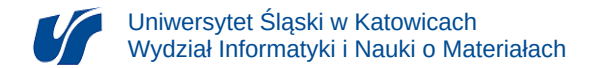

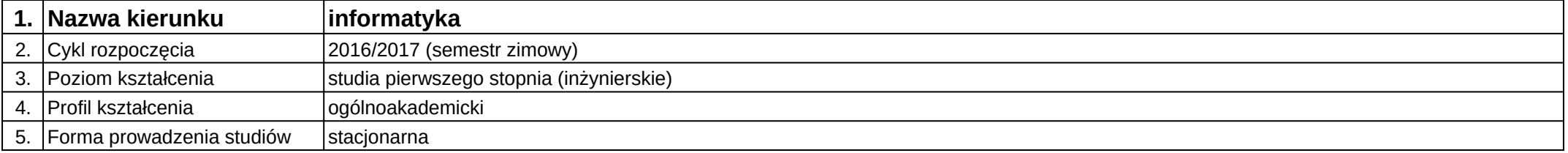

## **Moduł kształcenia:** Projektowanie sieci komputerowych

**Kod modułu:** 08-IO1S-13-PSK

## **1. Liczba punktów ECTS:** 6

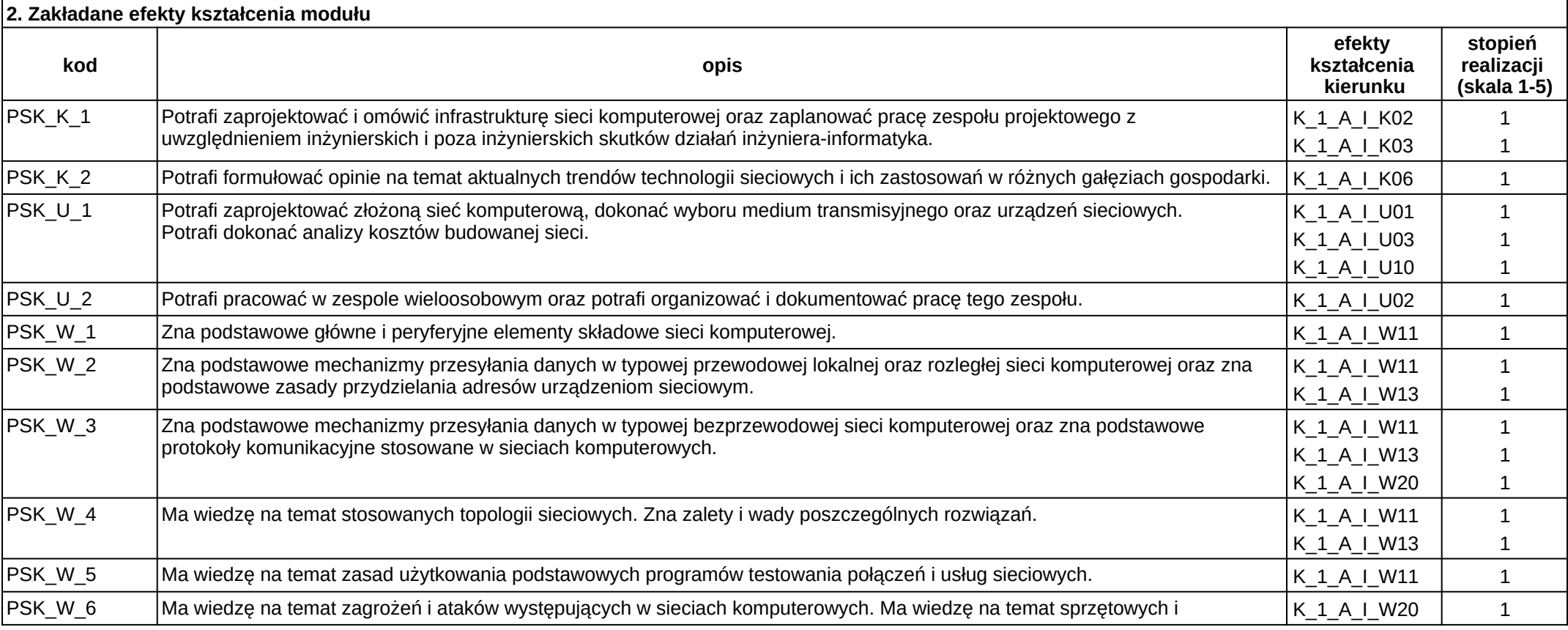

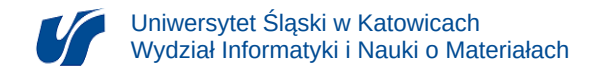

## $\rho$ rogramowych technik ochrony zasobów i wykrywania zagrożeń. Końcew w którem kontrole kontrole kontrole kontrole kompozy

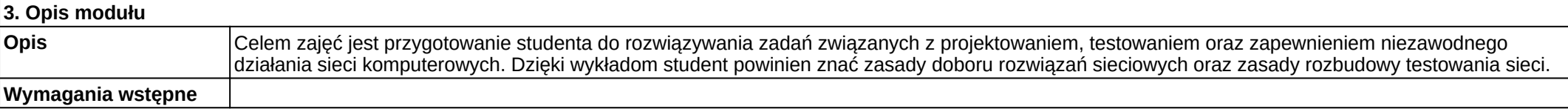

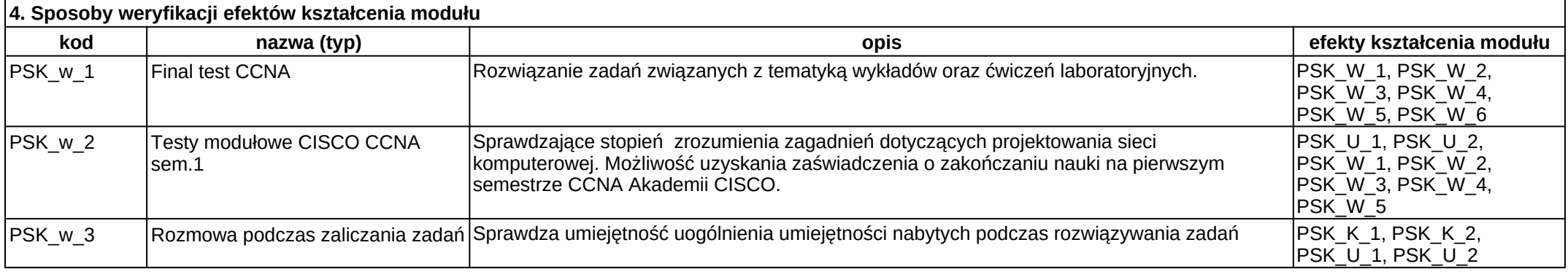

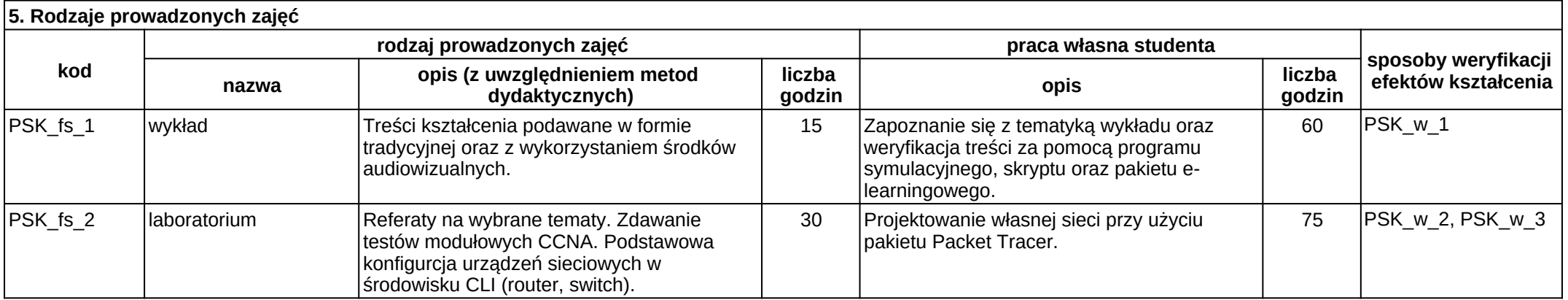